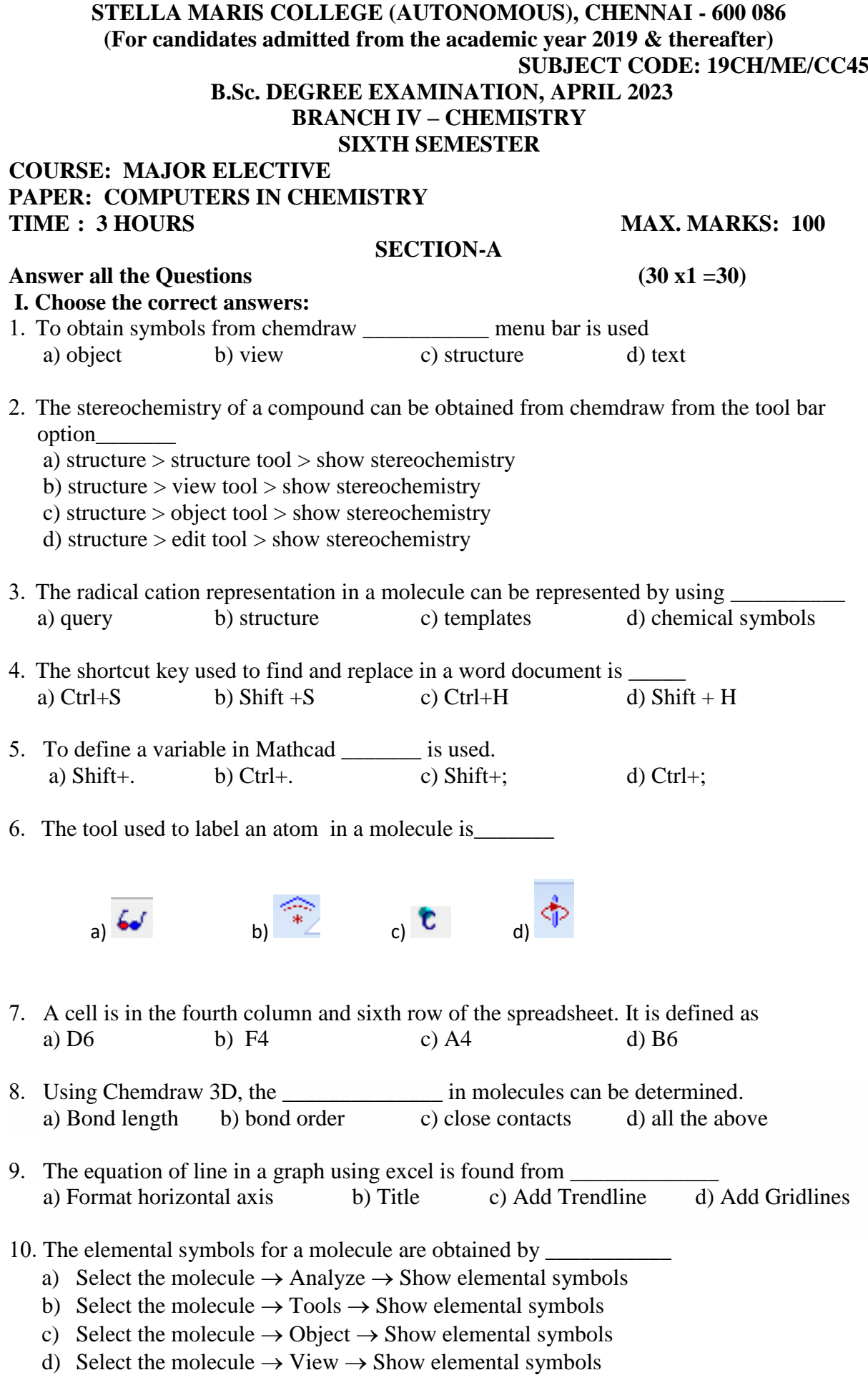

# **II. Fill in the blanks:**

- 11.  $11.$  tool is used for selecting a text or structure in chemdraw
- 12. The intercept for equation of line  $y = mx$  graph is fixed at  $\qquad \qquad$ .

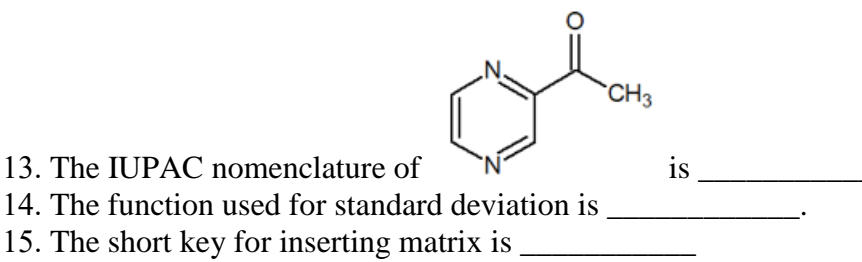

16. The symbol  $\left| \begin{array}{c} \left| \begin{array}{c} \right| \end{array} \right|$  is used for

- 17. In Mathcad, a: 1; 20 implies the values of a are
- 18. The Gibbs energy of benzoic acid is found to be \_\_\_\_\_\_\_\_\_\_\_\_\_ from chemdraw.
- 19. A formula is introduced in a cell in MSEXCEL by starting with an \_\_\_\_\_\_\_\_\_\_\_\_.
- 20. The process of removing unwanted part of an image is called

# **III. State True or False:**

- 21. Cell is a basic unit of a worksheet
- 22. Pie chart is useful for comparing values over categories
- 23. Workbook is a collection of work sheets.
- 24. Line chart is useful for showing trends or changes over time
- 25. Error bars in a plot are not related to standard deviation.

# **IV. Answer in a line:**

- 26. What is hyperlink?
- 27. Give any two uses of EXCEL
- 28. What is character map window?
- 29. What is MOPAC?
- 30. What are the tools present in Math?

## **SECTION B**

### **V.** Answer any five of the following:  $(5x6 = 30)$

- 
- 31. Using chemdraw (i) draw & name the compound (ii) Evaluate -C-Br, C-N, C-O and N-H bond lengths (iii) Find Minimize energy for the compound given below:  $[2+2+2]$

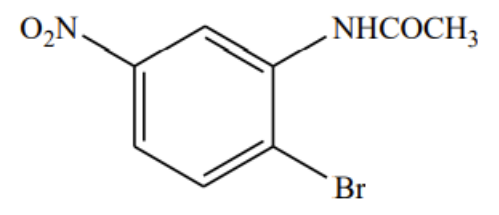

32. he following data were collected as part of a quality control study for the analysis of Na in serum; results are concentrations of  $Na<sup>+</sup>$  in mmol/L.140, 143, 141, 137, 132, 157, 143, 149, 118 & 145. Find the mean, median, mode, standard deviation and variance for the above data.

33. Using Mathlab solve the following equations: [3+3]

(i) If 
$$
y = \frac{x-4}{2\sqrt{x}} \text{ find } \frac{dy}{dx}
$$
 at  $x = 4$    
 (ii) Evaluate:  $\int \frac{1}{9-4x^2} dx$ 

34. Calculate molar absorption coefficient by calculation for the following data. Plot a graph of absorbance versus concentration from the following data and calculate the molar absorption coefficient (ε) from slope.  $A = \varepsilon$  bC, where  $\varepsilon$ = Molar absorption coefficient Lmol<sup>-</sup>cm<sup>-</sup>, path length= 1 cm and A is absorbance. Graph of A verses C gives Slope =  $\varepsilon$ .

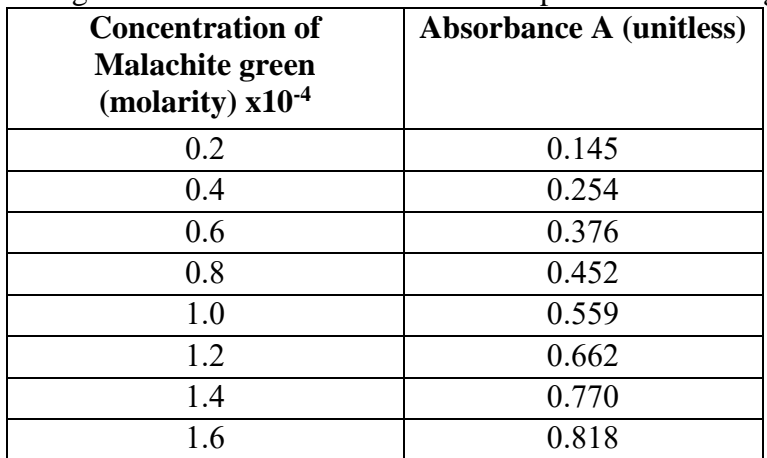

35. Draw the following structures using the templates in chemdraw and give the name of template used.

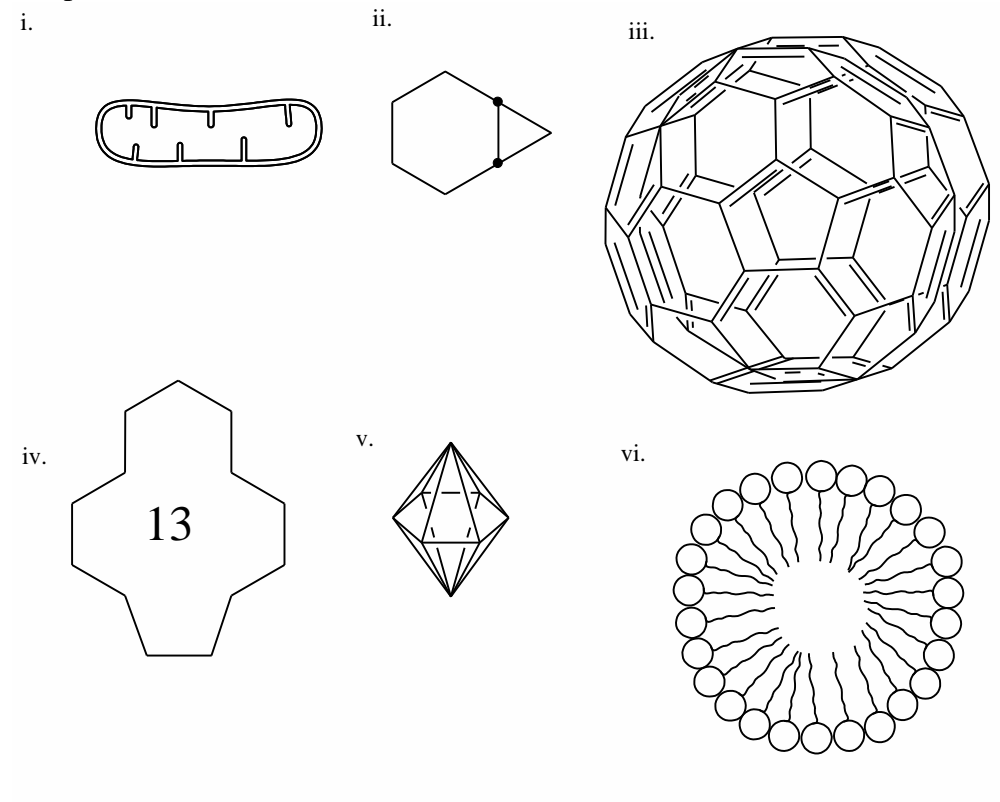

36. Find out the % composition of elements for the following using chemdraw. and plot a bar

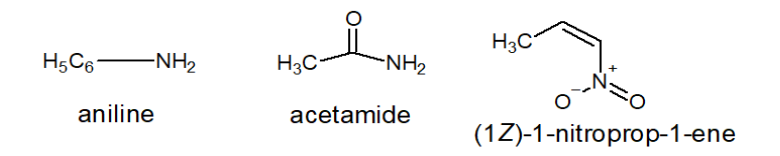

graph % composition of elements vs Compounds using **MS Excel**.

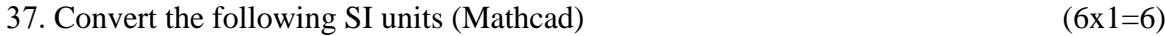

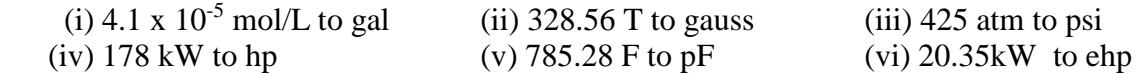

# **SECTION C**

## **VI. Answer any two of the following:**

38. a. Complete the following table and plot a combined graph of  $\psi$  and  $\psi^2$  verses x for n=1 and n=2. Given  $a = 10$ nm. (10)

## *plots to be plotted*

- i.  $\psi$  vs x for (n=1, n=2)
- ii.  $2$  vs x for (n=1, n=2)
- iii.  $\psi \& \psi^2$  vs x for n=1
- iv.  $\psi \& \psi^2$  vs x for n=2

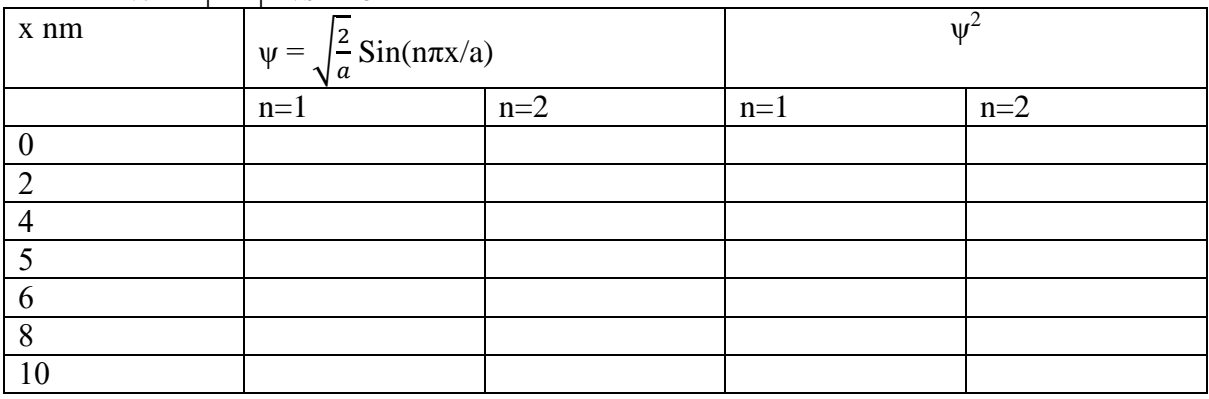

b. Draw the following mechanism using chemdraw [6]

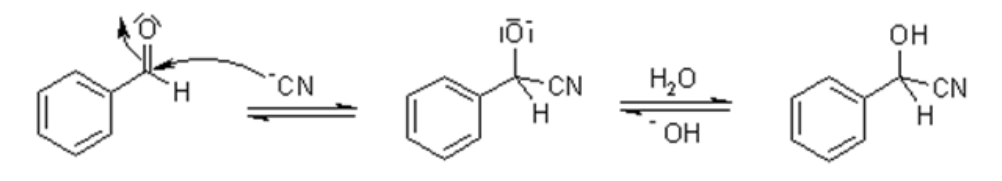

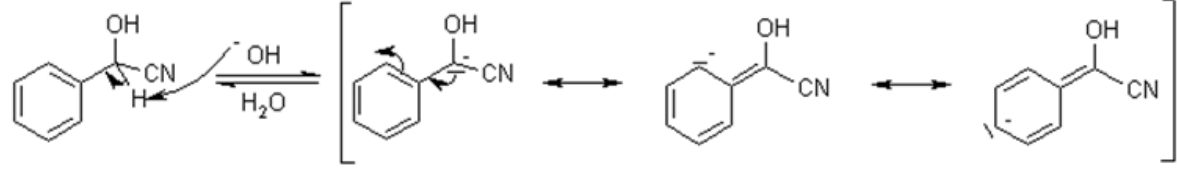

c. Find dihedral angles of Cl-C-C-H, H-C-C-C, O-C-C-H and C-C-C-H in the given compound [4]

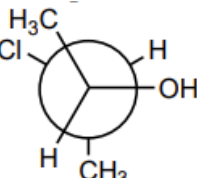

39. a. Using Excel draw the pie chart for the following data. [5]

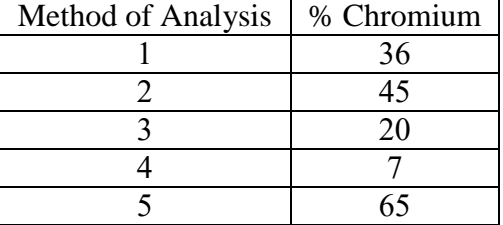

- b. Find the C-O bond length and bond order in diethyl ether and benzoic acid using Chemdraw 3D. [4]
- c. Draw chem 3D for the following compounds and evaluate the solvent accessibility using chemdraw [6]

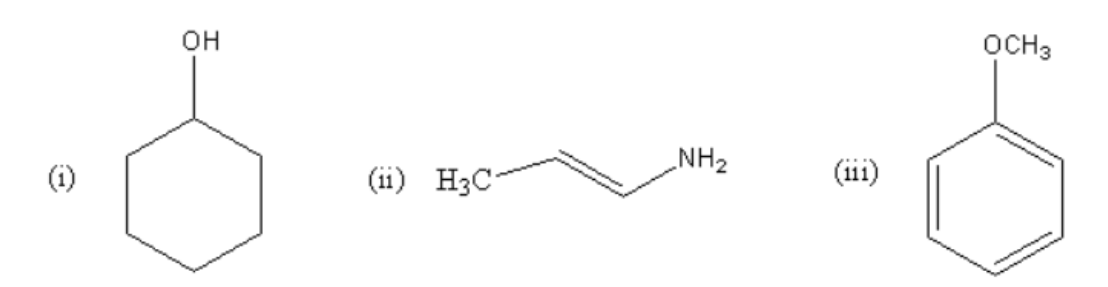

d. Evaluate determinant, inverse, transpose, eigenvalues and eigenvectors for the given matrix [5]

$$
A = \begin{pmatrix} 4 & 5 & 9 \\ 1 & 10 & 7 \\ 8 & 15 & 3 \end{pmatrix}
$$

40. a. The following data was obtained for the kinetic study of hydrolysis of methyl acetate. Given T∞ = 49.5mL. From the table  $T_0 = 23.2$ ml, a = (T∞-To) mL

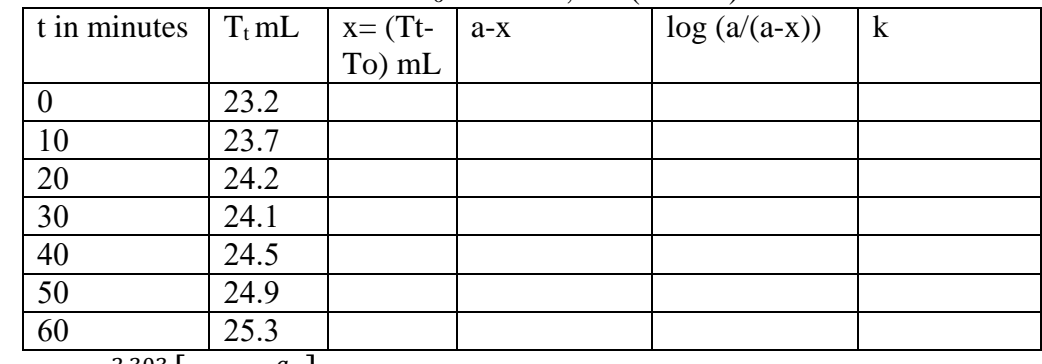

Calculate  $k = \frac{2.303}{t} \left[ \log_{10} \frac{a}{a} \right]$  $\frac{a}{a-x}$  by calculation. Also evaluate k from a plot of log (a-x) verses t. slope =  $-\frac{k}{2.3}$  $\frac{\pi}{2.303}$ . Compare the k values from graph and calculation. (8)

b. Plot Atomic number of elements vs Ionisation Energy graph from the given data using Mathcad (6)

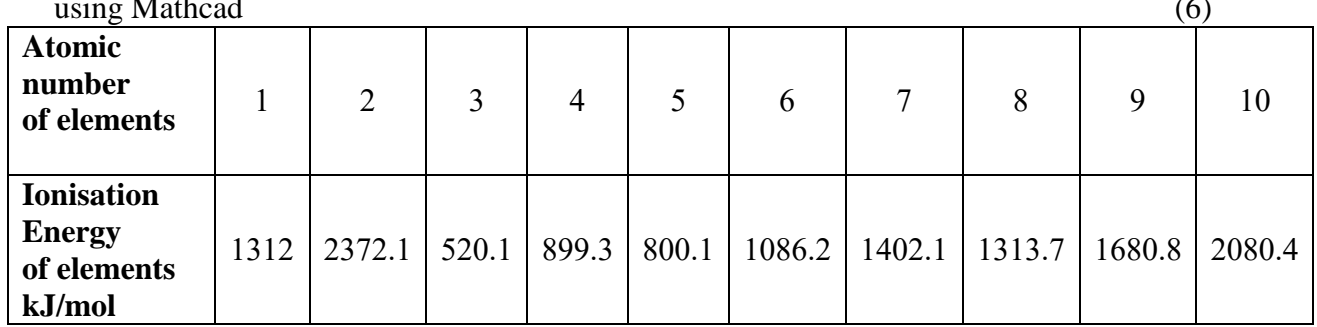

c. Following is the data (specific conductivity for each addition of sodium hydroxide) for conductometric titration of a HCl and NaOH. Evaluate the end point from graph from the graph. From the end point find the strength of given acid. (4)

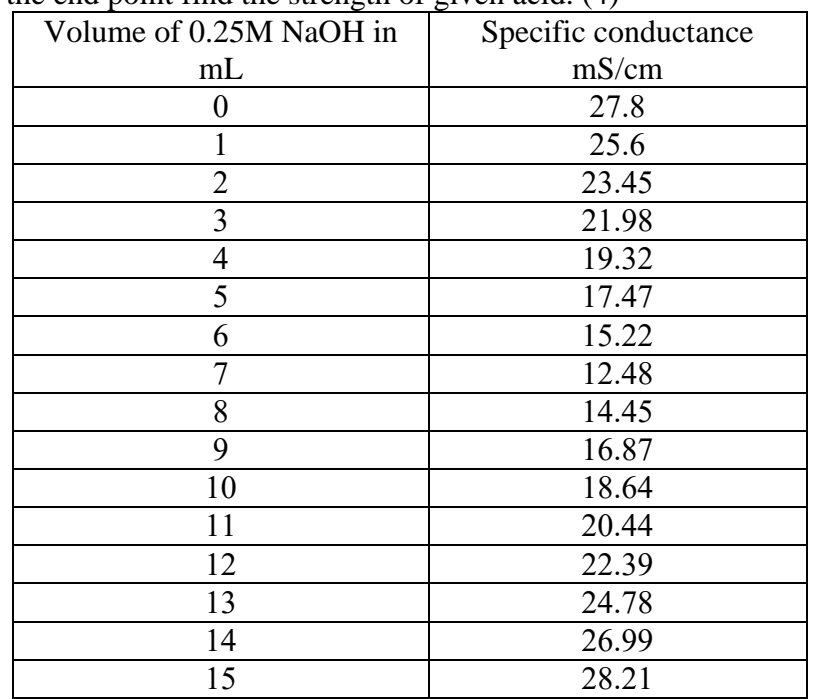

d. Find  $2A-B^2+3C$  from the given matrices. (Mathcad) (2)

A=
$$
\begin{pmatrix} 2.5 & 5 \\ 9 & 8.3 \end{pmatrix}
$$
 B =  $\begin{pmatrix} 1.5 & 10 \\ -4.3 & 11 \end{pmatrix}$  C =  $\begin{pmatrix} 6.8 & 11 \\ 7 & 2.5 \end{pmatrix}$ 

\*\*\*\*\*\*\*